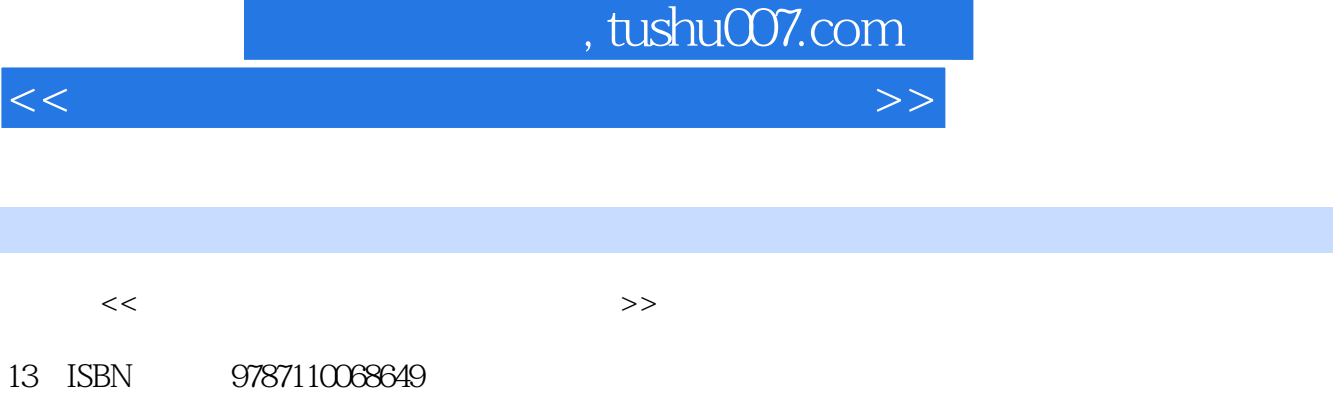

10 ISBN 7110068641

出版时间:2009-1

页数:118

PDF

http://www.tushu007.com

 $\kappa$ 

 $<<$  and  $>$   $>$ 

 $\text{BBS}\ldots$ 

 $<<$  and  $>$   $>$ 

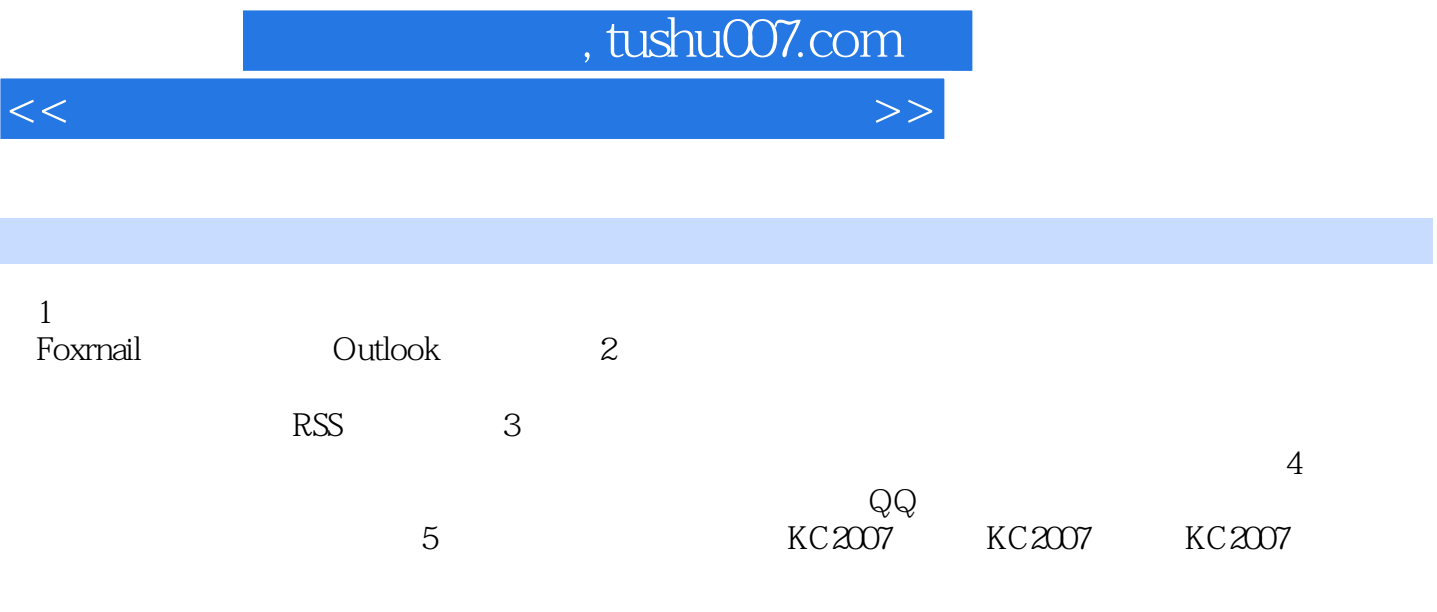

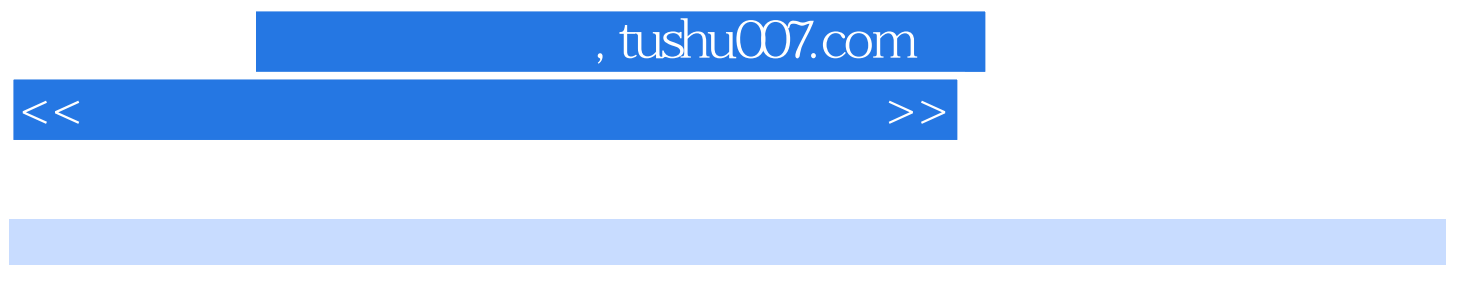

 $2 \t 3$ 

 $\frac{1}{\alpha}$ 

 $4$ 

 $\mu$ 

 $<<$  and  $>$   $>$ 

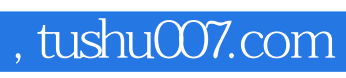

 $<<$  and  $>$   $>$ 

本站所提供下载的PDF图书仅提供预览和简介,请支持正版图书。

更多资源请访问:http://www.tushu007.com